## Liste aller Rollen

28.04.2024 20:26:48

## **FAQ-Artikel-Ausdruck**

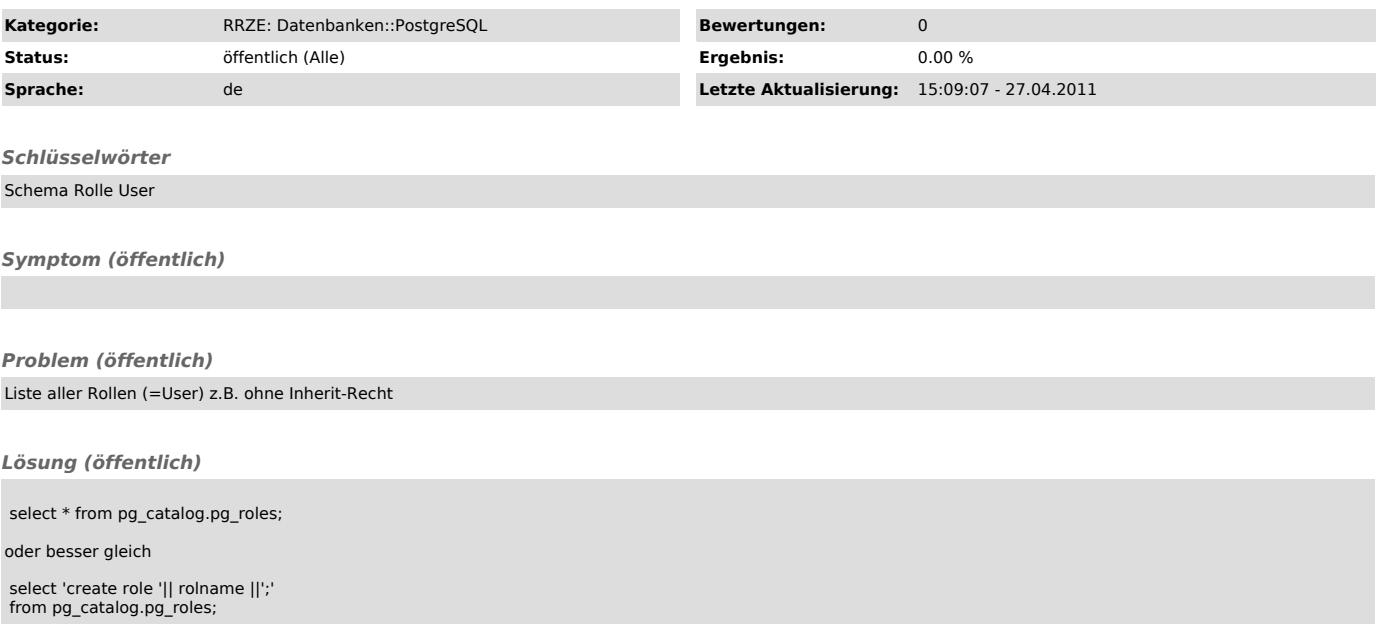